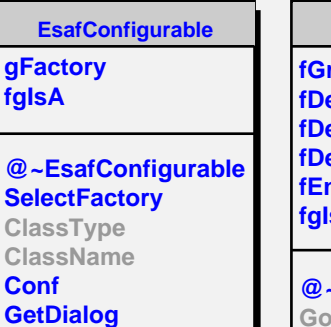

**Class Class\_Name IsA ShowMembers Streamer**

**BunchPropagator round fDecoupled etAtGrnd etGeom ndFoV fgIsA @~BunchPropagator Go GetNextImpact GetNextImpact GetFinalImpact GetFinalImpact CopyGround CopyDetectorGeometry**

**Reset SetEndFoV ClassType ClassName GetDetGeometry**

**EUSO EusoOmega Class Class\_Name**

**IsA**

**ShowMembers**

**InCloudsPropagator fgIsA @~InCloudsPropagator Go Reset ClassType ClassName Class Class\_Name IsA ShowMembers NoCloudsPropagator fgIsA @~NoCloudsPropagator NoCloudsPropagator Go Reset Class Class\_Name IsA ShowMembers**

**EsafMsgSource fMsg fgIsA @~EsafMsgSource EsafMsgSource EsafMsgSource Msg MsgForm Dispatch FatalError Class Class\_Name IsA ShowMembers**